# SUPERFÍCIE DE RESPOSTA PARA DIAGNÓSTICO DE CURTO-CIRCUITO INCIPIENTE EM MOTORES DE INDUÇÃO TRIFÁSICOS

# ARISMAR M.G., JÚNIOR<sup>\*</sup>, VALCERES V.R., SILVA<sup>\*</sup>, LANE M.R., BACCARINI<sup>\*</sup>, LÍVIA F. S., MENDES<sup>\*</sup>

<sup>∗</sup>Departamento de Engenharia El´etrica, Universidade Federal de S˜ao Jo˜ao del Rei Praça Frei Orlando 170 − 36307 352 − São João del Rei − MG, Brasil

Emails: juninho\_ufsj@yahoo.com.br, vvrsilva@ufsj.edu.br, rabelo@ufsj.edu.br, livia\_eletrica\_ufsj@yahoo.com.br

Abstract— Three phase induction motors are very robust machines and can be exposed to a wide variety of environmental and operating conditions, what can result in a number of failures during their use. One such fault is a short circuit that starts from a few turns, which quickly extends to other sections of the winding. Early detection and diagnosis of this type of failure is very important and can prevent the loss of the engine. Various techniques can be used for this purpose. In this work, models representative of the engine normal operating conditions and under short-circuit conditions were developed using the response surface methodology together with the Genetic Algorithms technique. These models are simulated by a specialist program to identify online these operating conditions. The results show that the proposed method is effective in identifying early short circuit failures and has the advantage of being a non-invasive technique. It uses information from the sensors in industrial plant.

Keywords— Fault diagnosis in real time, non-invasive method, response surface methodology, genetic algorithms, specialist program.

Resumo— O motor de indução é uma máquina robusta, mas uma vez que pode ser exposto a uma ampla variedade de ambientes e ciclos de operações, diversas falhas podem ocorrer durante o seu uso. Uma dessas falhas é o curto-circuito que começa entre poucas espiras e que rapidamente se estende para outras seções do enrolamento. Assim, a detecção antecipada dessa falha é muito importante e pode evitar a perda do motor. Várias técnicas podem ser utilizadas com essa finalidade. Neste trabalho, modelos representativos das condições de operação normal e de curto-circuito foram desenvolvidos usando a metodologia de Superfícies de Respostas em conjunto com a técnica de Algoritmos Genéticos. Esses modelos foram aplicados em um programa especialista para identificar on-line essas condições de operação. Os resultados mostram que o método proposto é eficiente na identificação de falhas iniciais de curto-circuito e tem a vantagem de ser uma técnica não-invasiva, pois utiliza informações de sensores presentes na planta industrial.

Palavras-chave— Diagnóstico de falhas em tempo real, método não invasivo, metodologia de superfícies de resposta, algoritmos genéticos, programa especialista.

#### 1 Introdução

A detecção e o diagnóstico antecipado de falhas em sistemas dinâmicos é um tema atual e de extrema importância que vem despertando um interesse cada vez maior da comunidade científica. A detecção antecipada de falhas permite obter um alto grau de confiabilidade ao funcionamento dos processos, evitando assim, eventuais paradas de produção, perdas de material, redução na qualidade da produção e até mesmo acidentes envolvendo humanos (D'angelo et al., 2011).

No meio industrial, a grande maioria das cargas são acionadas por motores elétricos de indu-¸c˜ao trif´asicos (MIT) pois s˜ao m´aquinas robustas e de baixo custo de manutenção, podendo ser utilizadas em ambientes hostis. No entanto, como esses motores podem ser expostos a uma ampla variedade de ambientes e condições de operação, embora sejam usualmente bem construídos e robustos, diversas falhas podem acontecer durante o seu uso (Gonçalves Jr. et al., 2012).

A deterioração do enrolamento do estator geralmente começa com um curto-circuito envolvendo poucas espiras de uma mesma fase. A corrente de falta provoca aquecimento localizado que rapidamente se estende para outras seções do enrolamento. A detecção antecipada desse tipo de falha pode evitar falhas mais graves que podem resultar em perdas irreversíveis do motor.

Diversos métodos possibilitam a detecção de falhas nos motores de indução sendo que os métodos baseados na análise do espectro da corrente elétrica (MCSA) vem sendo mais utilizados, uma vez que sensores de corrente estão geralmente dispon´ıveis nas plantas industriais. Em conjunto com esses métodos, algumas técnicas podem ser utilizadas na obtenção de modelos que representem as características de operação de um motor.

A metodologia de Superfícies de Resposta  $(MSR)$  é uma técnica que emprega métodos estatísticos para criar funções tipicamente polinomiais para representar a resposta ou o resultado de um experimento numérico em termos de diversas variáveis independentes. Logo, com a técnica de Superfície de Respostas e dados do espectro de corrente do MIT nas frequências características das falhas, é possível gerar modelos que permitem o diagnóstico das condições de operação do motor. No entanto, uma vez que podem ser obtidos

diversos modelos, métodos de otimização podem ser utilizados na identificação daquele que forneça o melhor desempenho.

Os Algoritmos Genéticos (AG) são muito utilizados em problemas onde é necessária a busca de uma solução considerando um alto número de soluções possíveis. Esses algoritmos são inspirados nos mecanismos de evolução natural e recombina-¸c˜ao gen´etica e, s˜ao particularmente aplicados em problemas complexos de otimização: problemas com diversas características que precisam ser combinadas em busca da melhor solução; problemas com muitas restrições ou condições que não podem ser representadas matematicamente; e problemas com grandes espaços de busca (Silva, 2010).

Os modelos obtidos por meio da MSR com posterior avaliação pelo AG podem ser utilizados na construção de um programa especialista para o monitoramento das condições de operação do motor. Esse tipo de programa pode ser entendido como um sistema de inteligência artificial sintetizado em um programa de computador e destinado a solucionar problemas específicos, imitando a maneira como um especialista solucionaria esses mesmos problemas (Victor, 2005).

Neste trabalho foram obtidos modelos com o uso da MSR e do AG, para diagnosticar a condição de operação normal e a condição de curto-circuito de um motor de indução trifásico. Para tanto, foram utilizados dados de operação real e dados de simulação obtidos através do modelo proposto por (Baccarini et al., 2010). Os modelos obtidos para dados reais foram empregados em um sistema especialista com a finalidade de monitorar as condi ções de operação do motor em tempo real.

#### 2 Conceitos preliminares

#### 2.1 Metodologia de Superfícies de Resposta

Esta metodologia pode ser definida como um conjunto de técnicas matemáticas e estatísticas para a modelagem e análise de problemas nos quais a resposta de interesse é influenciada por diversas variáveis (Montgomery, 2001). Logo, o objetivo principal da MSR é obter uma relação funcional aproximada entre uma determinada resposta de interesse (saída) e um conjunto de variáveis independentes (entradas) (Gonçalves Jr. et al., 2012).

Normalmente, utiliza-se modelos de  $1^a$  e  $2^a$ ordem na tentativa de encontrar uma aproximação adequada da forma como essas variáveis se relacionam. A equação 1 ilustra o modelo de regressão polinomial de  $1^a$  ordem e a equação 2 o modelo de  $2<sup>a</sup>$  ordem. Nessas equações y representa a saída,  $\beta$  os coeficientes do modelo, x as variáveis independentes e  $\epsilon$  outras formas de variação possíveis como erros ou falta de convergência numérica.

$$
y = \beta_0 + \beta_1 x_1 + \beta_2 x_2 + \ldots + \beta_k x_k + \epsilon, \qquad (1)
$$

$$
y = \beta_o + \sum_{i=1}^{k} \beta_i x_i + \sum_{i=1}^{k} \beta_{ii} x_i^2 + \sum_{i=1}^{k-1} \sum_{j>1}^{k} \beta_{ij} x_i x_j + \epsilon.
$$
\n(2)

As equações 1 e 2 podem ser reescritas na forma matricial de acordo com a equação 3.

$$
\widehat{Y} = \widehat{X}\widehat{\beta} + \epsilon. \tag{3}
$$

Para estimar os coeficientes do modelo  $(\widehat{\beta})$ normalmente utiliza-se o método dos mínimos quadrados, conforme mostrado na equação 4. No entanto, n observações das variáveis do sistema são necessárias.

$$
\widehat{\beta} = (\widehat{X'}\widehat{X})^{-1}\widehat{X'}\widehat{Y}.
$$
\n(4)

## 2.2 Análise de Variância - ANOVA

A análise de variância possibilita uma verifica-¸c˜ao da qualidade do modelo obtido bem como da existência de termos não significativos. O teste de significância da regressão permite avaliar se pelo menos uma das variáveis regressoras utilizadas  $x_1, x_2, \ldots, x_k$  contribui significativamente para o modelo. Para tanto, utiliza-se o  $F_0$  estatístico, calculado de acordo com a equação 5.

$$
F_0 = \frac{SS_R/k}{SS_E/(n-k-1)},\tag{5}
$$

onde  $SS_R$  representa a soma dos quadrados devido ao modelo e  $SS_E$  a soma dos quadrados devido ao erro. O valor calculado  $F_0$  é comparado com um valor associado na tabela da distribuição  $F$ , considerando-se um determinado nível de significância  $\alpha$ , k graus de liberdade para o numerador e (n−k−1) graus de liberdade para o denominador.

Geralmente é necessário analisar a significância das variáveis do modelo individualmente e, para isso, utiliza-se o teste  $t$  estatístico. O procedimento é similar ao utilizado no teste  $F$ , utilizandose a distribuição  $t$ . O  $t_0$  estatístico para cada coeficiente do modelo pode ser calculado de acordo com a equação 6 onde o parâmetro  $\sigma$  representa uma estimativa imparcial da variância do modelo.

$$
t_0 = \frac{b_j}{\sqrt{\sigma^2 C_{jj}}},\tag{6}
$$

sendo:  $b_j$  o coeficiente a ser analisado,  $C_{jj}$  o elemento da diagonal da matriz  $(\widehat{X}^{\prime}\widehat{X})^{-1}$  associado a  $b_i$  e p a quantidade de coeficientes do modelo.

Por meio da comparação do valor calculado  $t_0$ com o valor associado na tabela da distribuição  $t$ , para um nível de significância  $\alpha/2$  e  $(n - k - 1)$ graus de liberdade é possível verificar se determinada variável regressora é significativa para o modelo. Se  $|t_0| > t_{\alpha/2,n-k-1}$  a variável analisada contribui significativamente para o modelo dado que as outras variáveis estejam inclusas neste.

Dois outros parâmetros que merecem destaque na análise de um modelo são os coeficientes

de determinação múltipla  $R^2$  e  $R^2_{adj}$ , calculados de acordo com as equações 7 e 8, respectivamente. Esses coeficientes fornecem uma medida do quanto o modelo ´e capaz de explicar sobre a variabilidade dos dados utilizados em sua obtenção ou seja, fornecem uma medida da qualidade do modelo ajustado.

$$
R^2 = \frac{SS_R}{S_{yy}},\tag{7}
$$

$$
R_{adj}^2 = 1 - \left(\frac{n-1}{n-p}\right)(1 - R^2),\tag{8}
$$

sendo $S_{yy}$ a soma total dos quadrados, dada pela soma entre $SS_R$ e $SS_E$ .

O uso do coeficiente  $R_{adj}^2$  é preferido devido ao fato de  $R^2$  sempre aumentar á medida que termos s˜ao adicionados ao modelo, independente de serem significativos ou não.

### 2.3 Algoritmos Genéticos

São procedimentos computacionais de busca e otimização, cujo funcionamento é inspirado nos processos naturais de seleção e refinamento genético (Goldberg, 1989). Para seu uso, uma forma de representar as soluções do problema deve ser definida, ou seja, uma representação genética dessas soluções. A partir de uma determinada população inicial de  $N$  indivíduos é medida a qualidade destes por meio dos seus valores de fitness (ou aptidão) e, então, são selecionados aqueles que participarão dos operados genéticos de cruzamento  $(p_c)$  e mutação  $(p_m)$ . As etapas do algoritmo são realizadas em sequência até que a melhor solução seja encontrada.

## 3 Dados utilizados

Segundo (Santos et al., 2012) uma falha no enrolamento do estator, como o curto-circuito entre espiras, não produz nenhum nova frequência no espectro mas pode mudar a amplitude das harmônicas existentes. Logo, mudanças na amplitude da componente fundamental podem indicar a presença de curto-circuito. No entanto, essas mudanças são demasiadamente pequenas e de difícil percepção.

Assim, para a montagem do banco de dados utilizado na obtenção dos modelos, foi monitorada a componente de  $60Hz$  das tensões de alimentação  $(V_a, V_b \n\in V_c)$  e das correntes de estator  $(I_a, I_b \n\in I_c)$ em condições de operação normal e em condições de curto-circuito. Foram adquiridos dados reais coletados em laboratório e dados de simulação do modelo desenvolvido por (Baccarini et al., 2010).

Para os dados reais foi considerado um percentual de espiras em curto menor que 3% e para os dados de simulação  $5\%$ , para todos os testes. A carga foi variada entre 50% e 110% da carga nominal do motor.

Foram realizados 80 testes para cada condi ção de operação e os dados foram agrupados em matrizes de forma que os pontos de 1 a 80 correspondem a testes de operação normal e os pontos de 81 a 160 a testes de curto-circuito. Para obtenção dos modelos foram utilizadas as seguintes variáveis regressoras:  $x_1$ : Componente de 60Hz da corrente  $I_a$ ;  $x_2$ : Componente de 60Hz da tensão  $V_a$ ;  $x_3$ : Componente de 60Hz da corrente  $I_b$ ;  $x_4$ : Componente de 60Hz da tensão  $V_b$ ;  $x_5$ : Componente de  $60Hz$  da corrente  $I_c$ ;  $x_6$ : Componente de 60 $Hz$  da tensão  $V_c$ .

#### 4 Algoritmo utilizado

A seguir é mostrado um pseudo-código do algoritmo utilizado na obtenção dos modelos. O algoritmo foi implementado com o auxílio do software MATLAB<sup>1</sup> .

## Algoritmo

- 1 Escolhe os testes 2 Gera matriz  $\widehat{X}$
- 3 Gera população inicial  $\widehat{Y}$ <br>4 Calcula  $b's \leftarrow \widehat{b} = (\widehat{X'}\widehat{X})$
- 4 Calcula  $b's \leftarrow \widehat{b} = (\widehat{X} \widehat{X})^{-1} \widehat{X} \widehat{Y}$
- 5 Avalia população inicial
- 6 enquanto (erro < tol ou cont <  $N_{ger}$ ) faça
- 7 Seleção
- 8 Cruzamento
- 9 Mutação
- 10 Calcula novos  $b's$
- 11 Avalia nova população
- 12 fim
- 13 Retorna melhor indivíduo  $(y e b)$
- 14 ANOVA do melhor indivíduo

Inicialmente são selecionados os testes que serão utilizados para o ajuste dos modelos. Esses testes s˜ao escolhidos aleatoriamente a partir dos bancos de dados sendo que, para modelos de  $1<sup>a</sup>$ ordem utiliza-se 12 testes e para modelos de 2<sup>a</sup> ordem 35 testes.

A matriz  $\hat{Y}$  (população inicial de tamanho N) foi formada de valores aleatórios nas seguintes faixas: valores entre {−10, 0} para pontos correspondentes a testes de operação normal e valores entre {0, 10} para pontos correspondentes a testes de curto-circuito. Então, por meio da equação 4, foram calculados os N modelos correspondentes.

A cada avaliação do algoritmo foi calculado o percentual de acertos na validação dos modelos, utilizando o banco de dados total, e o coeficiente de determinação múltipla ajustado  $R^2_{adj}$ . Com isso, buscou-se um modelo que seja capaz de fornecer um elevado percentual de acertos para validação e que se ajuste bem aos pontos utilizados em sua obtenção. Foi considerado como acerto um ponto calculado pelo modelo que se localize na faixa esperada ou seja, foi esperado que o modelo forneça respostas entre  $\{-10, 0\}$  para pontos relativos a operação normal e  $\{0, 10\}$  para pontos relativos a operação com curto-circuito.

Logo, a função objetivo corresponde a uma função agregada, equação 9:

$$
f_{objective} = k_1acertos + k_2 R_{adj}^2.
$$
 (9)

Como critério de parada foi utilizado a estabilização do valor de  $f_{objective}$  e o número máximo de gerações  $N_{ger}$ . Os valores das cinco últimas gerações de  $f_{objectivo}$  foram comparados e, quando a variação entre eles  $(erro)$  for menor que uma tolerância  $(tol)$  pré-estabelecida assumi-se que o ´otimo foi encontrado.

### 5 Sistema Especialista

Com a finalidade de monitorar as condições de operação do motor em tempo real foi construído um programa especialista no *software LabView*<sup>TM</sup>. Nesse programa, dados relativos a operação do motor s˜ao apresentados aos modelos obtidos e a condição de operação indicada para o usuário.

Dados da tensão de alimentação e correntes de estator do motor de indução trifásico foram coletados numa bancada de testes. Com o uso de ferramentas próprias do *software Labview*<sup>TM</sup>, espectros de frequência desses sinais foram obtidos e o valores da componente de  $60Hz$  extraídos. Então, essas componentes foram apresentadas aos modelos obtidos e os valores de resposta (y) calculados. Led's indicativos na tela principal do programa especialista sinalizam a condição de operação do motor de forma que, se a resposta estiver entre {−10,0} é indicado condição de operação normal e se a resposta estiver entre  $\{0, 10\}$  é indicado operação com curto-circuito.

#### 6 Resultados

Para a obtenção dos modelos foram utilizados os seguintes parâmetros para o algoritmo:  $N_{ger}$  = 200,  $N = 300, p_c = 0, 8, p_m = 0, 02 \text{ e } tol = 1.10^{-4}.$ Além disso, foram utilizados pesos  $k_1 = k_2 = 0, 5$ para a função objetivo agregada (equação 9). Esses parâmetros foram selecionados por meio de simulações do próprio algoritmo, de forma a obter modelos com elevados percentuais de acertos e  $R^2_{adj}.$ 

A equação 10 mostra o modelo de primeira ordem obtido utilizando dados de simulação. Para esse modelo foi obtido um percentual de acertos de 100% para a validação ou seja, o modelo foi capaz de identificar todos os pontos de operação conforme mostrado na figura 1. Foi obtido também um  $R_{adj}^2 = 0,9875$  confirmando que o modelo ´e capaz de explicar quase toda variabilidade dos dados utilizados em sua obtenção (98,75%).

$$
y = 4,208 + 10,209x_1 + 30,522x_2 - 15,254x_3
$$
  
-19,787x<sub>4</sub> + 10,357x<sub>5</sub> - 25,498x<sub>6</sub>, (10)

De acordo com a Tabela 1, o modelo de primeira ordem para dados de simulação é significativo pois  $F_0 = 145,570 > F_{0.05;6;5} = 4,950,$ indicando que pelo menos uma das variáveis regressoras contribui de forma significativa para o modelo. O valor  $F_{0,05;6;5} = 4,950$  é obtido da tabela da distribuição F considerando um nível de significância  $\alpha = 0.05, 6$  graus de liberdade para o numerador e 5 para o denominador. Na Tabela 2 é apresentado o teste-t sobre cada variável, individualmente. Comparando o valor absoluto destes t-estatísticos com o valor tabelado  $t_{0.025:5} = 2,571$ , observa-se que as variáveis  $x_2, x_4$ e  $x_6$  não contribuem significativamente para o modelo pois  $|t_0| < t_{0.025,5}$ , para estas variáveis. Com isso, percebe-se que as tensões de alimentação não influenciam de forma significativa no diagnóstico da falha de curto-circuito.

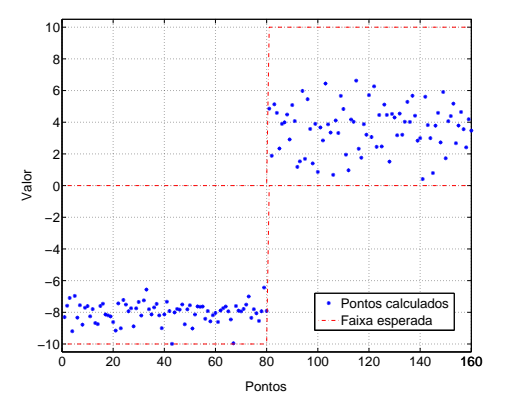

Figura 1: Validação do modelo de 1<sup>a</sup> ordem, para dados de simulação.

Tabela 1: Análise de variância do modelo de  $1^a$ ordem, para dados de simulação.

| Fonte     | SS      | al | $\overline{MS}$ | F'n     |
|-----------|---------|----|-----------------|---------|
| Regressão | 462.067 |    | 77.011          | 145,570 |
| Erro      | 2.645   |    | 0.529           |         |
| Total     | 464.712 |    |                 |         |

Tabela 2: Testes sobre variáveis individuais para o modelo de  $1^a$  ordem, para dados de simulação.

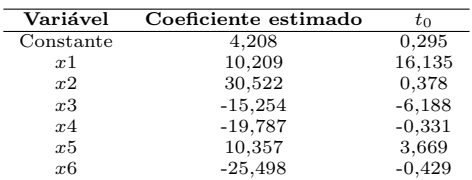

Foi obtido um modelo de segunda ordem completo, utilizando os dados de simulação (Equa-¸c˜ao 11). Para este modelo foi obtido um percentual de acertos de 96,875% para a validação e  $R_{adj}^2 = 0,8581.$  A figura 2 mostra a validação deste modelo onde nota-se a presença de um falso alarme ou seja, o modelo classificou um ponto de operação normal como sendo ponto de curtocircuito. Uma atenção especial deve ser dada a presença de falsos alarmes pois estes podem ocasionar uma parada do motor sem necessidade. No

entanto a ocorrência de apenas um falso alarme n˜ao compromete a funcionalidade do modelo.

 $y = -2362,899 + 20,591x_1 + 65128,343x_2 + 7,489x_3$  $-45337,560x_4 - 12,443x_5 - 50936,900x_6 - 62,967x_1^2$  $-90093, 740x_2^2 + 40, 341x_3^2 - 43979, 748x_4^2 + 50, 307x_5^2$  $-54921,580x_6^2 - 225,303x_1x_2 + 37,534x_1x_3$  $+162, 286x_1x_4 + 31, 761x_1x_5 + 181, 856x_1x_6$  $-1124,899x_2x_3 + 125663,409x_2x_4 + 956,0570x_2x_5$  $+140452, 8623x_2x_6 + 756, 4128x_3x_4 - 115, 1299x_3x_5$  $+919, 9456x_3x_6 - 644, 8829x_4x_5 - 97610, 9268x_4x_6$  $-789,0507x_5x_6.$  (11)

Na tabela 3 é apresentada a análise de variância para o modelo de  $2<sup>a</sup>$  ordem. Conforme esperado, os termos lineares contribuem significativamente  $(F_0 = 35,004 > F_{0.05:6;7} = 3,87)$ . No entanto, os termos quadráticos e as iterações não são significativos, pois  $F_0 = 1,073 < F_{0.05:21:7} = 2,49$ para esses termos.

Similarmente, modelos de  $1^a$  e  $2^a$  ordem foram gerados utilizando os dados reais. Estes modelos são mostrados nas equações 12 e 13 respectivamente.

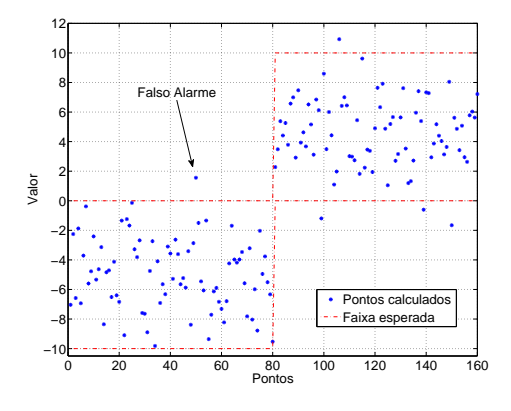

Figura 2: Validação do modelo de 2<sup>ª</sup> ordem, para dados de simulação.

Tabela 3: Análise de variância do modelo de  $2^a$ ordem, para dados de simulação.

| Fonte      | SQ      | Gl | МQ      | $F_0$  |
|------------|---------|----|---------|--------|
| Regressão  | 969.355 | 27 | 35.902  | 8,613  |
| linear     | 875,430 | 6  | 145,905 | 35,004 |
| quadrática | 93,925  | 21 | 4.473   | 1,073  |
| Erro       | 29.178  |    | 4,168   |        |
| Total      | 998.532 | 34 |         |        |

- $y = -3, 327 6, 660x_1 + 333, 466x_2 + 69, 973x_3$  $-240, 938x_4 - 62, 495x_5 - 95, 907x_6,$  (12)
- $y = 6,535 + 135,931x_1 + 1055,509x_2 + 59,192x_3$  $-34,662x_4 - 208,913x_5 - 1020,631x_6 + 1120,013x_1^2$  $+18623, 314x_2^2 - 381, 998x_3^2 - 4677, 082x_4^2 + 738, 812x_5^2$  $+55719, 199x_6^2 + 12878, 956x_1x_2 + 59, 105x_1x_3$  $+3900, 075x_1x_4 - 2472, 026x_1x_5 - 16809, 352x_1x_6$  $-4511, 301x_2x_3 + 41605, 569x_2x_4 - 8047, 034x_2x_5$  $-78808, 069x_2x_6 + 2057, 149x_3x_4 + 922, 479x_3x_5$  $+2440, 498x_3x_6 - 6852, 619x_4x_5 - 32467, 204x_4x_6$  $+14955, 052x_5x_6.$  (13)

Novamente, como pode ser notado nas Tabelas 4 e 5, o modelo de primeira ordem possui termos significativos ( $F_0 = 34,815 > F_{0.05;6;5} = 4,950$ ) e esses termos correspondem somente as variáveis referentes ás correntes de estator  $x_1, x_3$  e  $x_5$  pois,  $|t_0|$  é maior que o valor tabelado  $t_{0.025:5} = 2,571$ para estes termos. Pela tabela 6, observa-se que os termos quadráticos não são significativos  $F_0 =$  $2,002 < F_{0.05:21:7} = 2,49.$ 

Tabela 4: Análise de variância do modelo de  $1^a$ ordem, para dados reais.

| Fonte     | SQ      | Gl | МQ     | $F_0$  |
|-----------|---------|----|--------|--------|
| Regressão | 303,853 | 6  | 50,642 | 34,815 |
| Erro      | 7.273   | 5  | 1.455  |        |
| Total     | 311.126 |    |        |        |

Tabela 5: Testes sobre variáveis individuais para o modelo de  $1<sup>a</sup>$  ordem, para dados reais.

| Variável  | Coeficiente estimado | $t_0$     |
|-----------|----------------------|-----------|
| Constante | $-3,3269$            | $-0.6616$ |
| x1        | $-6,6602$            | 6,0592    |
| x2        | 333,4656             | $-0.1668$ |
| x3        | 69,9729              | 2,5910    |
| x4        | $-240,9381$          | $-1,4580$ |
| x5        | $-62,4949$           | $-4,8894$ |
| x6        | $-95,9068$           | $-0.4933$ |

Tabela 6: Análise de variância do modelo de  $2^a$ ordem, para dados reais.

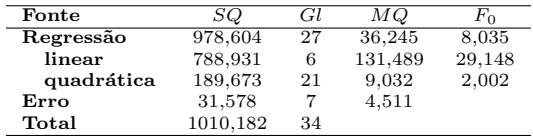

As figuras 3 e 4 mostram a validação para os modelos de  $1^a$  e  $2^a$  ordem respectivamente, para dados reais. Observa-se que o percentual de acertos é elevado  $(98, 12\% \text{ e } 97, 5\% \text{ respective}$ e a ocorrência de apenas um falso alarme. Ainda, para o modelo de primeira ordem $R^2_{adj} = 0,949$ e para o modelo de segunda ordem  $R_{adj}^2 = 0,848$ , resultados parecidos com os obtidos nos modelos para dados de simulação.

Os modelos obtidos com os dados reais (equa- ¸c˜oes 12 e 13) foram utilizados em um sistema especialista com a finalidade de identificar as condições de operação do motor em tempo real. A figura 5 mostra a tela principal do programa especialista identificando ambas as condições de operação.

#### 7 Conclus˜oes

A metodologia proposta possibilita a obtenção de modelos representativos das condições de operação do motor de uma forma simples e prática. Para tanto são necessários poucos pontos de amostras de correntes e tensões, ao contrário de diversas outras técnicas onde é necessária a construção de extensos bancos de dados. Na obtenção de modelos de primeira ordem foram necessários apenas 12 pontos de amostras e, para modelos de segunda ordem apenas 35.

A construção de um programa especialista usando os modelos para dados reais valida de forma experimental a excelente capacidade da metodologia em diagnosticar as condições de operação do motor.

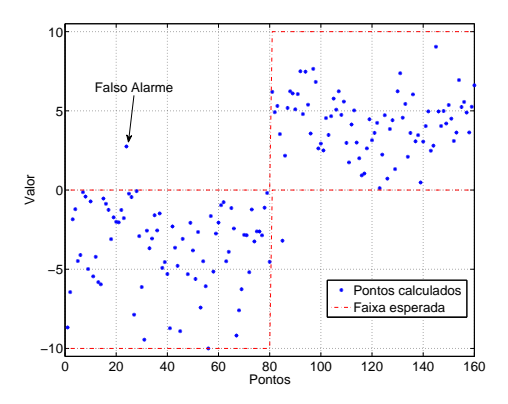

Figura 3: Validação do modelo de  $1^a$  ordem, para dados reais.

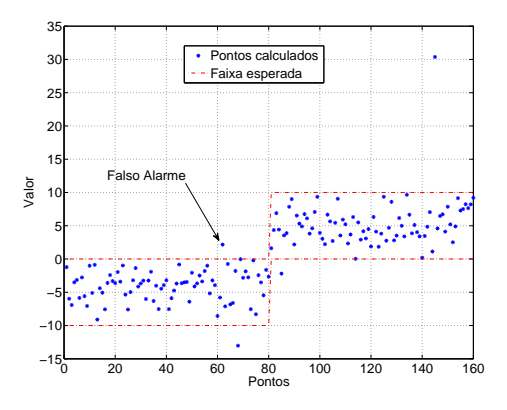

Figura 4: Validação do modelo de 2<sup>a</sup> ordem, para dados reais.

### Agradecimentos

Os autores agradecem à FAPEMIG, Projeto Demanda Universal 01/2011 TEC APQ-00589-11 e a CAPES.

## Referências

- Baccarini, L., Menezes, B. and Caminhas, W. (2010). Fault induction dynamic model, suitable for computer simulation: Mechanical syst. and signal processing, pp. 300–311.
- D'angelo, M., Caminhas, W., Maia, R., Palhares, R., Takahashi, R. and Lemos, A. (2011). Detecção de falhas: Uma revisão com aplica-¸c˜oes., Tutoriais do XVIII CBA - Congresso  $brasileiro de Automática. pp. 1–47.$
- Goldberg, D. (1989). Genetic Algorithms in Search, Optimization and Machine le, Addison Wesley.

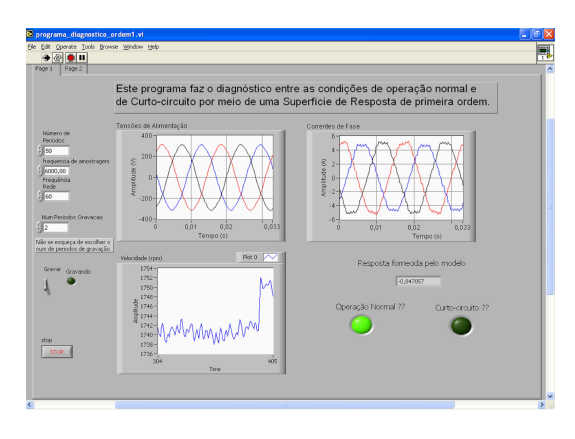

(a)

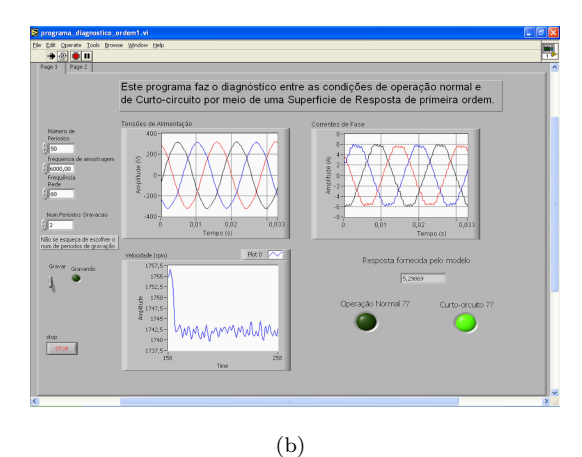

Figura 5: Tela principal do sistemas especialista identificando corretamente as condições de operação do motor.

- Gonçalves Jr., A., Silva, V. and Baccarini, L.  $(2012)$ . Reconhecimento e categorização de faltas em motores de indução trifásicos através de modelos obtidos por redes neurais e superfícies de resposta., Anais do XIX CBA - Congresso brasileiro de Automática. pp. pp. 556–563.
- Montgomery, D. (2001). Design and analysis of experiments, John Wiley & Sons, London.
- Santos, F., Silva, I. and Suetake, M. (2012). Sobre a aplicação de sistemas inteligentes para diagnóstico de falhas em máquinas de indução - uma visão geral, Revista Controle e Auto $mação$  vol. 23(5): pp. 553-569.
- Silva, I. (2010). Avanços em tecnologias de sistemas inteligentes e aplicações., Tutoriais do XVIII CBA - Congresso brasileiro de Auto $m\'atica.$  pp. 65-95.
- Victor, V. F. (2005). Sistema especialista para detecção de falhas em comandos elétricos., Master's thesis, Universidade Federal do Rio Grande do Norte.